## SAP ABAP table SYB\_VIEW\_SPINLOCKS\_DTL {SYB: View data structure for ASE Spin Locks (Details)}

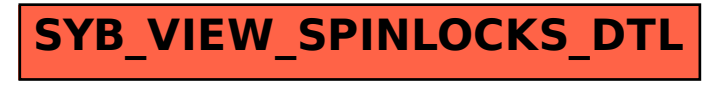